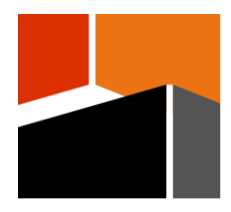

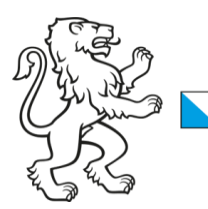

Kantonsschule Freudenberg **Gymnasium Freudenberg Liceo Artistico** 

# **Recherche zur Maturarbeit / IDPA-Arbeit**

## **[www.kfrmediothek.ch](http://www.kfrmediothek.ch/) > Recherchetutorial**

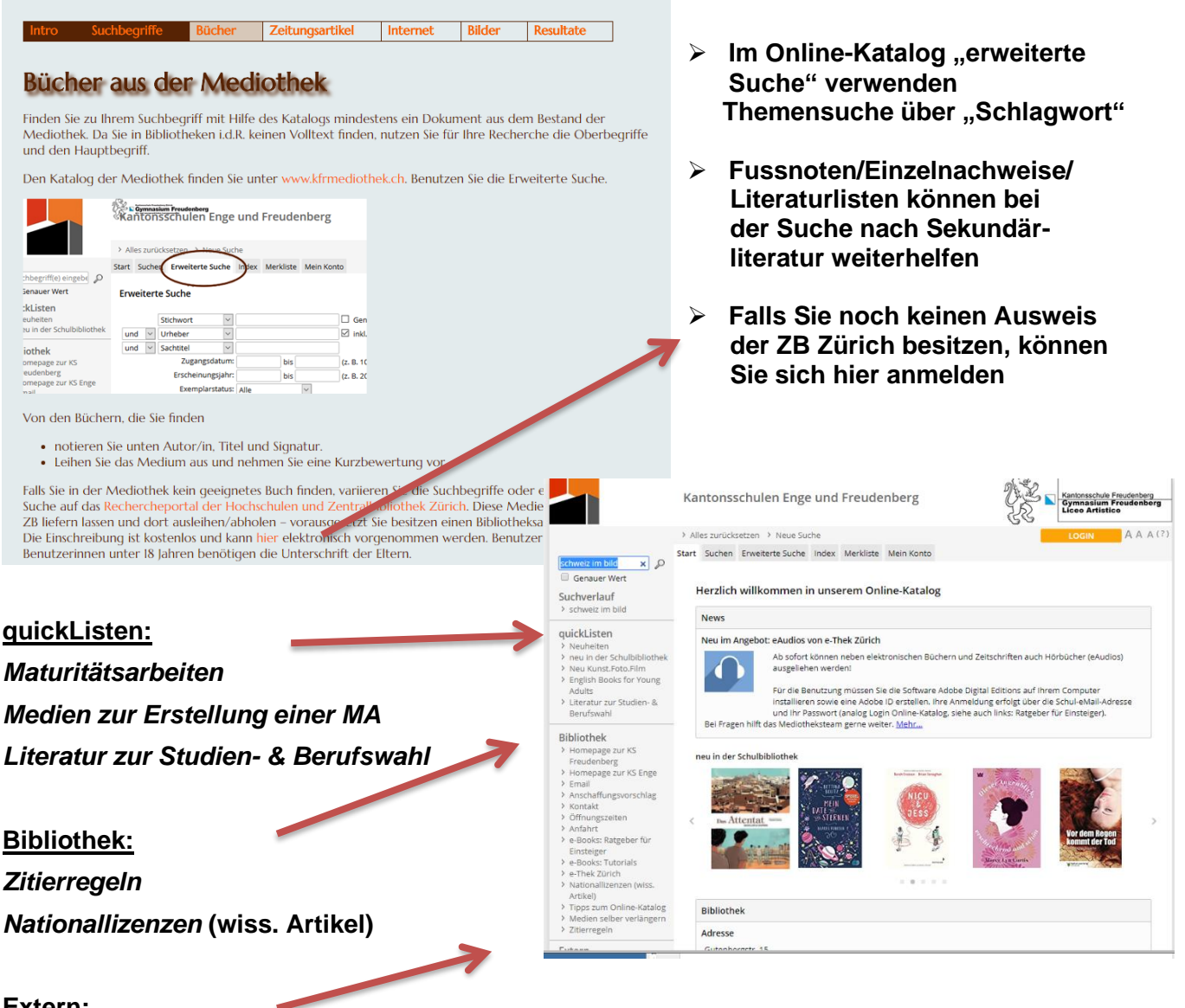

#### **Extern:**

*Digithek* **(Infos zu allen Schulfächern: Datenbanken, Nachschlagewerke, (Hochschul)- Bibliothekskataloge und Medien, Anleitungen unter:** <https://www.digithek.ch/index.php/de/help-tipps> **)**

**Kostenpflichtige Nachschlagewerke sind von den Schulcomputern aus gratis zugänglich.**

*Swissdox* **(Zeitungsarchiv) / Recherchetool**

**Suche im Web:** Webadresse (URL) sofort notieren/auf word-Dokument speichern erspart Zeit und Mühe. Ausserdem **Name/Vorname des Autors, Titel/Untertitel und Datum des Zugriffs**. Nützliche Seiten als Favoriten/Lesezeichen speichern.

Web-Informationen **auf Aktualität, Qualität und Glaubwürdigkeit überprüfen!**

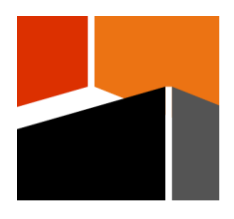

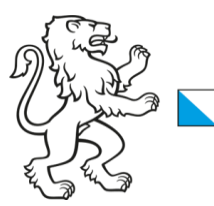

### **Wie suche ich…**

- **Suchoperatoren bei Eingabe mehrerer Wörter in einem Feld**
- Wählen Sie möglichst präzise, aussagekräftige Suchbegriffe für ihr Thema
- **UND-Verknüpfung**: [Leerzeichen], AND, &&, + (wird oft automatisch verknüpft) z.B.: Bachmann Henze, Bachmann AND Henze, Bachmann && Henze, Bachmann + Henze
- **ODER-Verknüpfung**: (inklusiv): OR, ||
- z.B.: Bachmann OR Henze, Bachmann || Henze
- **Trunkierte** Suche: \*, ?
	- z.B.: Dostoje\* findet Dostojewski, Dostojevski usw.
	- z.B.: Dostoje?ski findet Dostojewski, Dostojevski usw.

#### • **Phrasensuche**

 $Titol$ 

 "Friedrich Christian Delius" findet nur Texte, in denen die drei Wörter in genau dieser Reihenfolge stehen. (Aus KLG: [http://www.nachschlage.net/search/hilfe.jsp,](http://www.nachschlage.net/search/hilfe.jsp) 10.02.2022)

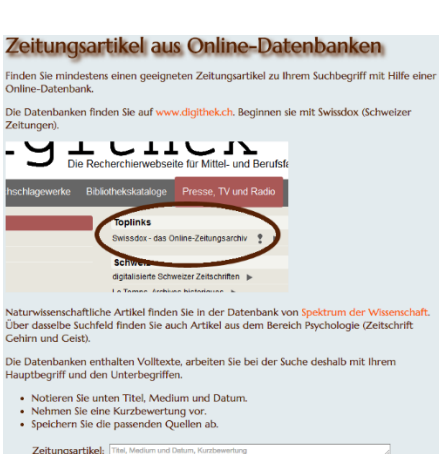

Finden Sie keine passende Quelle? Variieren Sie den Suchbegriff und probieren Sie es mit<br>einer anderen Datenbank.

Andere Quellen: Grafiken, Bilder, Statistiken... Finden Sie mindestens ein geeignetes Bild, eine Grafik, einen Film oder ein anderes<br>Zusatzdokument für Ihre Recherche mit Hilfe einer Datenbank auf www.digithek.ch.<br>Beginnen sie mit Keystone oder Statistik-schweiz, indem S

oge Presse, TV und Radio S

sgentur »

IK auf dem Bibliothe<br>27. Mai 2015, 21:43 Neues literarisches Quartett<br>27. Mai 2015, 21:11 n Sie danach in der Liste der Suchresultate auf den Link zur Datenbank

Die Recherchierwebseite für Mittel- und Berufsfach

cher / Deutsch<br>stone Bild-**a**nd Grafikagentur ap Fächer / Englisch<br>Keystone Bild- und Grafik

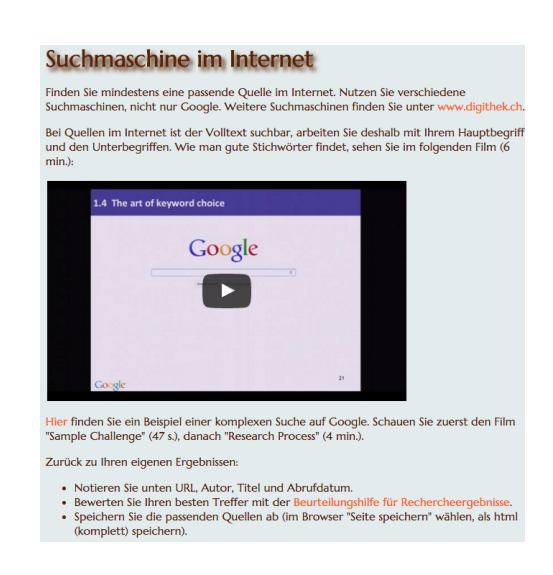

- ➢ **nicht nur Google, sondern auch Google Scholar verwenden!**
- ➢ **Beurteilungshilfe für Rechercheergebnisse**
- ➢ **Zitierregeln**
- ➢ **Die Resultate können Sie am Schluss als Textfile speichern und an Ihre eMail- Adresse senden. So haben Sie sie auch später zur Hand**.

**-KVK Karlsruher Virtueller Katalog** (D/A/CH/weltweit/Buchhandel/Digitale Medien) <https://kvk.bibliothek.kit.edu/?digitalOnly=0&embedFulltitle=0&newTab=0>

**-WorldCat** (2 Milliarden Bestandsnachweise in über 10'000 Bibliotheken weltweit<https://www.worldcat.org/> **-Google scholar** https://scholar.google.ch/ // **How and why to use google Scholar & Co.** <https://www.uzh.ch/blog/hbz/2018/11/20/how-and-why-to-use-google-scholar-co/>

**-Projekt Gutenberg** (Klassische Literatur, über 59'000 e-books):<https://www.gutenberg.org/> -**Bei quellen- und textlastiger Arbeit ein Literaturverwaltungsprogramm** benutzen, z.B. Zotero Kostenlose Kurse, Workshops und Webinare an der ETH https://library.ethz.ch/aktuell/kurse.html

Stand 10.02.2022